# Optimizing Java Performance: Unveiling the Power of Caching Strategies with a Spotlight on Redis

### **Vandana Sharma**

Technology Specialist, Leading Technology Organization, SF Bay Area, CA

**Abstract:** *This paper explores the pivotal role of caching in performance tuning for Java applications and delves into the specific advantages and mechanisms of Redis as a distributed caching solution. Caching strategies play a crucial role in enhancing application efficiency, and this paper provides a comprehensive overview of in-memory and distributed caching techniques. The first section of the paper discusses various caching strategies in Java, covering in-memory, along with distributed caching solutions. It also focuses on understanding cache eviction policies, time-to-live, and time-to-idle parameters, offering insights into best practices for Java developers in optimizing application performance. The second section specifically highlights Redis as a distributed caching mechanism. Redis, an open-source in-memory data structure store, is explored for its versatile capabilities and suitability for large-scale distributed systems. The paper elucidates how Redis operates as a high-performance, in-memory key-value database, detailing its data replication architecture, configuration options, and scalability features.*

**Keywords:** Java caching, Redis, distributed caching, cache eviction policies, application performance optimization

# **1. Introduction**

Caching is a crucial performance optimization technique used in software development to store and retrieve frequently accessed data more efficiently. It involves keeping a copy of data in a cache, which is a high-speed, easily accessible storage layer. The primary goal of caching is to reduce the need to repeatedly fetch or compute data from slower data sources, such as databases or external APIs, by serving it quickly from the cache instead.

Caching is vital for improving application performance and responsiveness. It helps reduce latency, alleviate server load, and enhance the user experience. Cached data can be in various forms, including web page content, database query results, API responses, or even computed results. This paper explores various caching mechanisms and their implementation in Java to address performance bottlenecks.

# **2. Types of Caching in Java**

### **2.1 In-Memory Caching:**

- 1) In-memory caching stores data in the application's memory, which is the fastest accessible storage location.
- 2) Common in-memory caching libraries in Java include Ehcache, Guava Cache, and the caching capabilities provided by the Spring Framework.
- 3) In-memory caching is suitable for frequently accessed and relatively static data.

### **2.2 Distributed Caching:**

- 1) Distributed caching extends the concept of in-memory caching to a distributed environment, allowing multiple application instances to share cached data.
- 2) It helps maintain cache consistency across multiple nodes and ensures that all instances have access to the same cached data.
- 3) Popular distributed caching solutions for Java include Redis, Memcached, and Hazelcast.

### **2.3 Database Caching:**

- 1) In database-driven applications, query result caching stores the results of frequently executed database queries.
- 2) It reduces database load and query execution time.
- 3) Frameworks like Hibernate provide built-in support for query result caching.

### **2.4 Page Caching:**

- 1) Page caching is often used in web applications to cache entire HTML pages or fragments.
- 2) It's effective for reducing server load and improving page load times.
- 3) Web frameworks like Spring Boot and JavaServer Faces (JSF) provide mechanisms for page caching.

# **3. Caching Strategies for Java Performance Tuning:**

### **3.1 Cache Eviction Policies:**

Discussing eviction policies is crucial for maintaining the cache size and ensuring it remains relevant. We examine strategies such as LRU (Least Recently Used), LFU (Least Frequently Used), and discuss the trade-offs associated with each.

### **3.2 Cache Time-to-Live (TTL) and Time-to-Idle (TTI):**

Setting appropriate TTL and TTI values is essential for controlling the lifespan of cached data. We explore how these parameters impact cache efficiency and application performance.

# Licensed Under Creative Commons Attribution CC BY

# **4. Implementing Caching in Java Applications**

Implementing caching in Java applications typically involves the following steps:

### **4.1 Choose a Caching Strategy:**

Determine which caching strategy (in-memory or distributed) is suitable for your application's requirements and scalability needs.

### **4.2 Select a Caching Library or Tool:**

Choose a caching library or tool that aligns with your chosen strategy. Popular Java caching libraries and tools include Ehcache, Guava Cache, Redis, Memcached, and Hazelcast.

### **4.3 Batch Processing:**

The prepared file is then sent to the payment processor in a batch format. The payment processor processes this batch of data in a single operation, rather than handling individual requests one by one.

### **4.4 Cache Configuration:**

Configure the cache with appropriate settings, such as cache size, eviction policies, and expiration times. The configuration may vary depending on the caching library or tool you are using.

### **4.5 Cache Key Design:**

Define a systematic approach for generating cache keys based on the data you intend to cache. Effective key design is crucial for efficient cache management.

### **4.6 Cache Population:**

Determine when and how to populate the cache. You can populate the cache with data from the data source when it's not already present in the cache.

### **4.7 Cache Access:**

Access cached data whenever required. Always check the cache first before accessing the data source directly.

# **4.8 Cache Invalidation:**

Implement cache invalidation strategies to ensure that cached data remains up-to-date. This may involve updating the cache when the underlying data changes.

### **4.9 Monitoring and Maintenance:**

Continuously monitor cache performance and adapt your caching strategy as needed. Consider cache maintenance tasks such as cache clearing or eviction.

# **5. Implementing API Caching with Redis distributed caching**

Redis is an open-source project that functions as an inmemory data structure, implementing a distributed caching solution and serving as an in-memory key-value database. This versatile system supports various abstract data structures like strings, lists, maps, sets, sorted sets, hyper log, bitmaps, streams, and spatial indexes.

It goes beyond being just a key-value store; Redis is a highperformance, in-memory data structure server. In large-scale distributed systems with a high volume of API calls per second, Redis emerges as an ideal distributed caching solution for architectures like distributed enterprise microservices. Its speed surpasses typical database calls due to its ability to serve data directly from static RAM cache memory.

The application is tasked with retrieving data from the database and pushing it to the Redis cluster on a master node. The master node is responsible for updating and writing all new cache data entries into the Redis cluster. Redis operates in two modes:

- 1) Master Mode (Redis Master): This mode manages the primary node responsible for data updates and writes.
- 2) Slave Mode (Redis Slave/Redis Replica): In this mode, Redis operates as a replica, receiving data updates from the master node, ensuring redundancy and data availability.

We have the flexibility to set up Redis in a mode for both writing and reading. It is advisable to direct write operations to the Redis leader and channel read operations through the Redis follower.

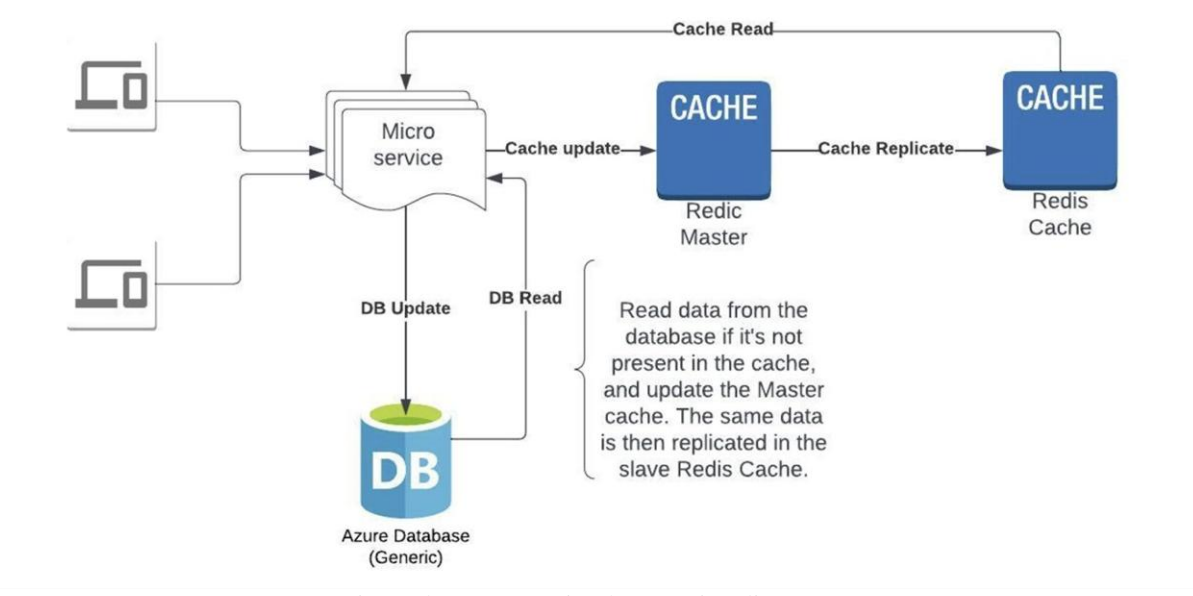

Figure demonstrates implementation diagram

# **6. Redis cluster architecture for high availability (HA)**

 $\overline{1}$ 

Each leader should be paired with at least one follower, and having more followers than leaders is preferable. This configuration is advantageous compared to a one-to-one ratio of leader to follower, as it ensures redundancy in the event of a leader failure.

Clients are responsible for writing to the leader node and reading from follower nodes. In the absence or unavailability of followers, clients can connect directly to leader nodes for reads. Each leader node replicates cached data to its followers, and the number of followers is configurable, allowing for flexibility.

Both leaders and followers utilize the gossip protocol to monitor the health status of every node in the system.

Every Redis slave maintains the most recent data modified on the master server. If a slave server experiences downtime, another slave server takes over to process requests from clients. Redis, being an in-memory data structure for implementing non-relational databases of keyvalue pairs, operates with efficiency.

The replication architecture is non-blocking, indicating that the master operates while the slave database synchronizes the data. Additionally, the slave database handles read query requests from clients.

# **7. How to Setup Redis Master Slave Installing?**

Setting up a Redis Master-Slave configuration involves installing Redis on multiple servers, designating one as the master and others as slaves, and configuring them to replicate data. Here's a step-by-step guide:

1) **Install Redis**: Install Redis on each server (master and slaves). You can typically use package managers for this, like APT or YUM on Linux or Homebrew on macOS. Alternatively, you can download and compile Redis from the official website.

For example, on Ubuntu, you can run: sudo apt-get update sudo apt-get install redis-server

Listing 1: Install Redis

2) **Configure Master Redis Server:** Edit the Redis configuration file ('redis.conf'). You can usually find it in '/etc/redis/redis.conf'. Look for the following lines and make sure they are uncommented:

bind 127.0.0.1 protected-mode yes

### Listing 2: Config Redis

Change the 'bind' directive to allow connections from other machines if needed.

replicaof no one

Listing 3: Set the server to act as a master: sudosystemctl restart redis

Listing 4: Restart Redis

### 3) **Configure Slave Redis Servers: On each slave server, edit the Redis configuration file:**

bind 127.0.0.1 protected-mode yes

Listing 5: Edit Redis configuration

Specify the master server by adding the following lines: replicaof<master-ip><master-port>

Replace '<master-ip>' and '<master-port>' with the IP address and port of the master Redis server.

sudosystemctl restart redis

4) **Verify Replication:** On the slave server, you can check if replication is working by connecting to the Redis CLI and running:

redis-cli info replication

Look for the 'role:slave' section, and verify that the 'masterlinkstatus' is 'up'.

5) **Test Failover (Optional):** To test failover, stop the Redis service on the master, and observe if one of the slaves takes over as the new master.

sudosystemctl stop redis

Note: This setup assumes a basic installation. Depending on your environment and requirements, you may need to consider additional configurations such as security measures, authentication, and tweaking Redis settings for optimal performance.

# **8. Best Practices**

Let's delve into some of these best practices:

### **8.1 Cache Sizing:**

Efficiently determine the size of your cache based on the available memory and the nature of your application. Oversized or undersized caches can impact performance.

### **8.2 Monitoring:**

Implement robust monitoring mechanisms to track the health and performance of the cache. Monitoring tools can provide insights into cache hits, misses, and overall system behavior.

### **8.3 Selection of Caching Mechanisms**:

Choose the appropriate caching mechanism based on your specific use case. Consider factors such as data volatility, access patterns, and the level of distribution required.

### **8.4 Expiration Policies (TTL and TTI):**

Set Time-to-Live (TTL) and Time-to-Idle (TTI) values judiciously based on the characteristics of the data being cached.

This ensures that stale or unnecessary data is not retained in the cache.

### **8.5 Cache Invalidation Strategies:**

Implement effective cache invalidation strategies to ensure that the cached data remains accurate and up-to-date. This is particularly crucial when dealing with dynamic data that undergoes frequent changes.

### **8.6 Concurrency Control:**

Address concurrency issues by implementing appropriate mechanisms to handle simultaneous read and write operations.

This prevents race conditions and ensures data consistency.

### **8.7 Error Handling:**

Establish robust error-handling mechanisms to gracefully handle scenarios where the cache may not be accessible or when unexpected issues arise. Failures in cache operations should not compromise the overall application functionality.

### **8.8 Documentation:**

Maintain clear and comprehensive documentation for caching configurations and strategies. This facilitates collaboration among developers and aids in troubleshooting and optimization efforts.

### **8.9 Testing and Benchmarking:**

Regularly test and benchmark your caching strategies to identify potential performance bottlenecks or areas for improvement. This proactive approach helps in optimizing cache configurations over time.

### **8.10 Security Considerations**

Implement security measures for your caching solution, especially in distributed environments. This includes proper authentication mechanisms and encryption to safeguard sensitive data.

By adhering to these best practices, can optimize the performance of the applications through effective caching strategies. Each practice contributes to a holistic approach, ensuring that the caching solution is not only efficient but also resilient and well-aligned with the specific requirements of the application.

# **9. Conclusion**

Caching in Java is a versatile and powerful tool for performance tuning. By carefully selecting and implementing caching strategies, developers can significantly enhance the speed and efficiency of their applications. This paper serves as a comprehensive guide, highlighting the significance of caching strategies in Java applications as a key component of performance tuning. The exploration of various in-memory and distributed caching mechanisms.

The detailed examination of Redis as a distributed caching mechanism highlights its versatility, scalability, and highperformance characteristics. As a vital component in largescale distributed systems, Redis emerges as an optimal choice for addressing the challenges posed by high traffic and the need for rapid data access.

In synthesis, developers are encouraged to adopt best practices gleaned from this exploration to implement

**Volume 9 Issue 3, March 2020**

**www.ijsr.net**

# Licensed Under Creative Commons Attribution CC BY

caching strategies effectively, with Redis standing out as a formidable distributed caching solution. As the landscape of Java application development continues to evolve, the judicious use of caching mechanisms, particularly Redis, will remain integral to achieving optimal performance and responsiveness.

# **References**

- [1] https://redis.io/docs/manual/client-side-caching/
- [2] https://redis.io/docs/reference/eviction/
- [3] https://redis.com/solutions/use-cases/caching/
- [4] https://codeahoy.com/2017/08/11/caching-strategiesand-how-to-choose-the-right-one/
- [5] https://www.infoworld.com/article/3707770/how-toimplement-in-memory-caching-in-asp-net-core.html
- [6] https://www.baeldung.com/spring-cache-tutorial
- [7] https://dzone.com/articles/a-guide-to-caching-in-spring
- [8] https://jakearchibald.com/2016/caching-best-practices/
- [9] https://developer.mozilla.org/en-US/docs/Web/HTTP/Caching